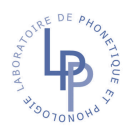

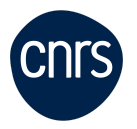

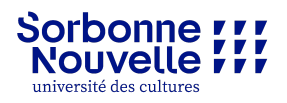

## LPP : Indemnisation des participant·es à expérience sur des crédits USN

Màj : 16/01/2024

Si vous prévoyez une expérience avec des participant·es humain·es, vous pouvez faire indemniser les sujets, en suivant ces étapes.

Les montants d'indemnisation pour les participant·es votés en conseil de labo sont les suivants :

- acoustique et perception : 10€/heure/participant·e
- EEG : 15€/heure/participant·e
- EMA : 20€/heure/participant·e

## 1. Documents préalables

Vous devez prévoir un budget global pour votre étude et le faire valider au préalable par le responsable du financement choisi (ANR, labex, budget labo…)

Vous devez avoir déjà eu l'accord d'un comité éthique, si cela est nécessaire pour votre étude.

Vous devez disposer d'une description générale de votre étude et d'une description de l'expérience que vous voulez faire passer en particulier.

Vous devez avoir un document de consentement pour chaque participant·e.

## 2. Au moment de l'expérience

Remplir pour chaque participant·e le document "Formulaire Indemnisation sujet", notamment :

- l'intitulé de l'expérience
- la description de l'expérience
- la date et le montant de chaque passation faite par le même participant

Faire signer au participant·e :

- votre document de consentement
- le document intitulé "Formulaire Indemnisation sujet pré-rempli.

Prévenir le/la participant·e que l'indemnisation lui sera versée par mail, sous forme de bon cadeau électronique (ça prend quelques semaines). Bien vérifiez le mail des participants

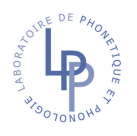

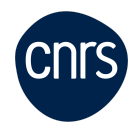

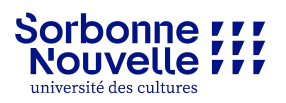

## 3. Après l'expérience

Une fois que vous avez fait passer l'expérience à l'ensemble de vos sujets, ou alors la 1ère partie de vos expériences, vous pouvez lancer la procédure d'indemnisation à l'USN.

Tout d'abord, remplir tous les champs libres du document "Demande\_indemnisation" en y incluant la liste de TOUS les sujets qui ont passé l'expérience.

Puis, préparer à l'envoi les documents suivants :

- consentements individuels signés (pour l'ensemble des sujets)
- formulaires individuels d'indemnisation signés (pour l'ensemble des sujets)
- le document "demande indemnisation"
- en annexe la description de l'étude

Envoyez tous les documents à la gestionnaire du LPP Gwenaëlle Lo Bue : gwenaelle.lo-bue@sorbonne-nouvelle.fr